# A short introduction to Git (not GIT)

Pieter Belmans

August 1 2017

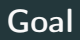

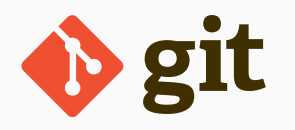

- 1. explain what Git is
- 2. explain how it's useful for writing papers
- 3. explain how it's useful for the Stacks project

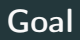

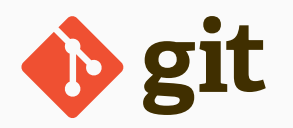

- 1. explain what Git is
- 2. explain how it's useful for writing papers
- 3. explain how it's useful for the Stacks project

From the website:

*Git is a free and open source distributed version control system designed to handle everything from small to very large projects with speed and e*ffi*ciency.*

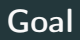

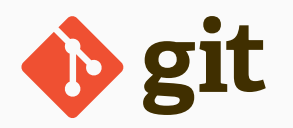

- 1. explain what Git is
- 2. explain how it's useful for writing papers
- 3. explain how it's useful for the Stacks project

From the website:

*Git is a free and open source distributed version control system designed to handle everything from small to very large projects with speed and e*ffi*ciency.*

No time to give detailed instructions on how to use it, unfortunately: motivation, and quick demo.

1. paper.tex, paperv2.tex, paperv3.tex, paperv3final.tex, paperv3submitted.tex, . . . (and all the temporary files)

- 1. paper.tex, paperv2.tex, paperv3.tex, paperv3final.tex, paperv3submitted.tex, . . . (and all the temporary files)
- 2. no description of changes

- 1. paper.tex, paperv2.tex, paperv3.tex, paperv3final.tex, paperv3submitted.tex, . . . (and all the temporary files)
- 2. no description of changes
- 3. no good handling of conflicts

4. ...

- 1. paper.tex, paperv2.tex, paperv3.tex, paperv3final.tex, paperv3submitted.tex, . . . (and all the temporary files)
- 2. no description of changes
- 3. no good handling of conflicts

4. ...

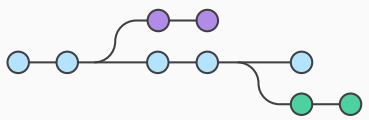

- 1. paper.tex, paperv2.tex, paperv3.tex, paperv3final.tex, paperv3submitted.tex, . . . (and all the temporary files)
- 2. no description of changes
- 3. no good handling of conflicts
- 4. ...

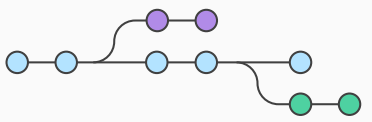

1. Dropbox is not about versioning, but Git is

- 1. paper.tex, paperv2.tex, paperv3.tex, paperv3final.tex, paperv3submitted.tex, . . . (and all the temporary files)
- 2. no description of changes
- 3. no good handling of conflicts

 $4.$ 

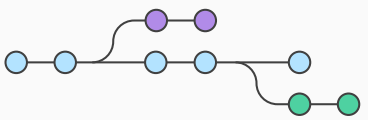

- 1. Dropbox is not about versioning, but Git is
- 2. commits, branches, tags, . . .
- 3. git diff X\$ is a regular a squence of mo a sequence of m

### Using Git for writing papers

Git is a complicated beast. . .

## Using Git for writing papers

Git is a complicated beast... Use tools!

Git is a complicated beast... Use tools!

GitHub a website for managing your projects  $(=$  repositories): collaboration, backup

GitHub Desktop a tool for interacting with your repositories

Git is a complicated beast... Use tools!

**GitHub** a website for managing your projects  $($  = repositories): collaboration, backup

GitHub Desktop a tool for interacting with your repositories

Alternatives:

- 1. BitBucket (infinite private repositories!), GitLab, . . .
- 2. SourceTree, SmartGit, . . .

Git is a complicated beast... Use tools!

**GitHub** a website for managing your projects  $($  = repositories): collaboration, backup

GitHub Desktop a tool for interacting with your repositories

Alternatives:

- 1. BitBucket (infinite private repositories!), GitLab, . . .
- 2. SourceTree, SmartGit, . . .

*It's the best thing since sliced bread!*

—Anonymous co-author of mine.

- 1. a 15 minute (interactive!) commandline tutorial: <https://try.github.io/>
- 2. a 10 minute read on using GitHub, including pull requests: <https://guides.github.com/activities/hello-world/> 3. ...
- 4. a (free!) 456 page book: <https://git-scm.com/book/en/v2>

## An extremely short showcase

How to start collaborating on a new paper:

#### An extremely short showcase

How to start collaborating on a new paper: I need

- a volunteer with a GitHub account
- *•* a title for the paper

How to start collaborating on a new paper: I need

- a volunteer with a GitHub account
- *•* a title for the paper

What I will do:

- 1. create the project
- 2. push to GitHub
- 3. add a collaborator
- 4. start editing

What the volunteer needs to do

- 1. clone the project
- 2. start editing

I repeat, this is not required. You can (depending on the type of change)

0. scan handwritten suggestions, and email these

I repeat, this is not required. You can (depending on the type of change)

- 0. scan handwritten suggestions, and email these
- 1. make comments on the website

I repeat, this is not required. You can (depending on the type of change)

- 0. scan handwritten suggestions, and email these
- 1. make comments on the website
- 2. download the T<sub>F</sub>X files, make changes, and email these to

I repeat, this is not required. You can (depending on the type of change)

- 0. scan handwritten suggestions, and email these
- 1. make comments on the website
- 2. download the T<sub>F</sub>X files, make changes, and email these to
- 3. use pull requests on GitHub

For options 2 and 3: <https://github.com/stacks/stacks-project> For options 2 and 3:

<https://github.com/stacks/stacks-project>

The Stacks project has big files, making some editors crash: <http://sharelatex.com>

For options 2 and 3:

<https://github.com/stacks/stacks-project>

The Stacks project has big files, making some editors crash: <http://sharelatex.com>

The Stacks project uses a strict coding style: <http://stacks.math.columbia.edu/download/coding.pdf> Via pull requests: see

<https://help.github.com/articles/about-pull-requests/>

Via pull requests: see <https://help.github.com/articles/about-pull-requests/>

fork make your own copy clone use this copy on your computer commit make edits, then commit push make them public

Via pull requests: see <https://help.github.com/articles/about-pull-requests/>

fork make your own copy clone use this copy on your computer commit make edits, then commit push make them public pull request suggest that your changes are pulled into the Stacks project

<https://github.com/stacks/stacks-project/pulls>

Via pull requests: see <https://help.github.com/articles/about-pull-requests/>

fork make your own copy clone use this copy on your computer commit make edits, then commit push make them public pull request suggest that your changes are pulled into the Stacks project

<https://github.com/stacks/stacks-project/pulls>

word of advice: use small commits (allows cherry-picking)